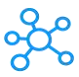

## **Panic Coda Shortcuts for Mac**

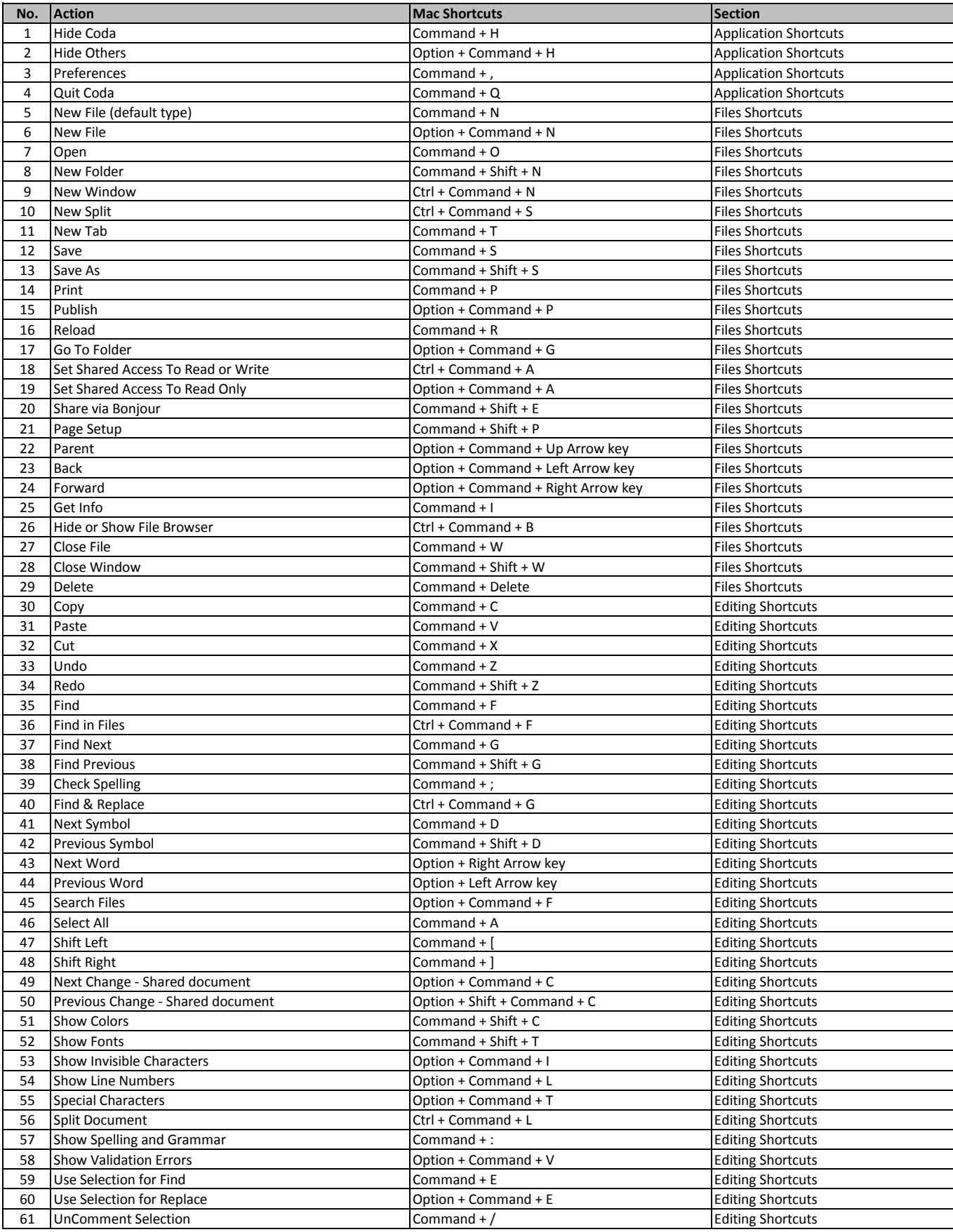

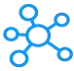

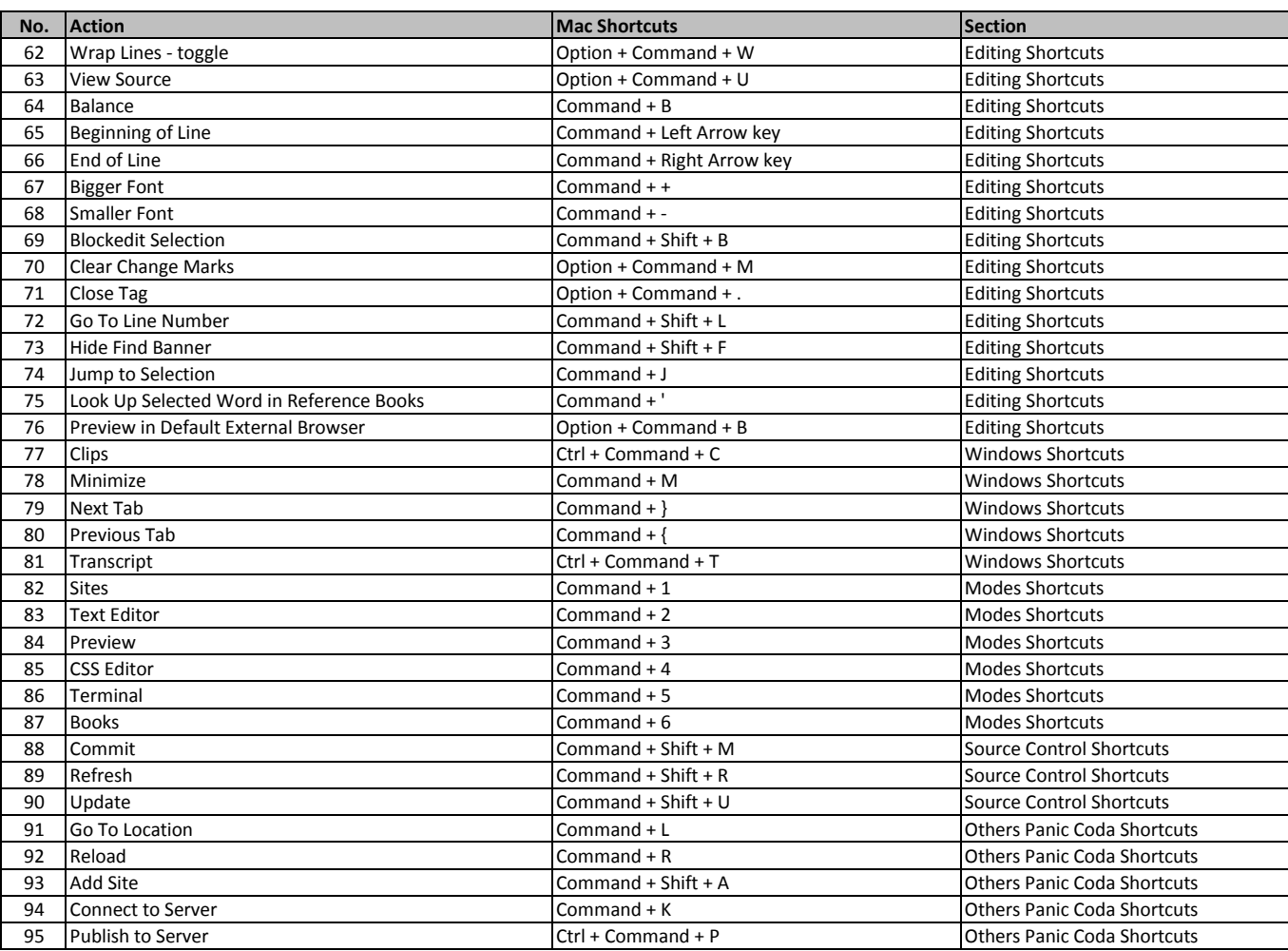

**[learn more - https://tutori](https://tutorialtactic.com/keyboard-shortcuts/panic-coda-shortcuts/)altactic.com/keyboard-shortcuts/panic-coda-shortcuts/**